## Package 'pca3d'

December 14, 2019

<span id="page-0-0"></span>Type Package

Title Three Dimensional PCA Plots

**Version** 0.10.1

Date 2017-02-17

Author January Weiner

URL <http://logfc.wordpress.com>

Maintainer January Weiner <january.weiner@gmail.com>

#### Description

Functions simplifying presentation of PCA models in a 3D interactive representation using 'rgl'.

License GPL-2 Imports rgl,ellipse

Suggests knitr

VignetteBuilder knitr

NeedsCompilation no

Repository CRAN

Date/Publication 2019-12-14 16:16:17 UTC

**Depends**  $R$  ( $>= 2.10$ )

### R topics documented:

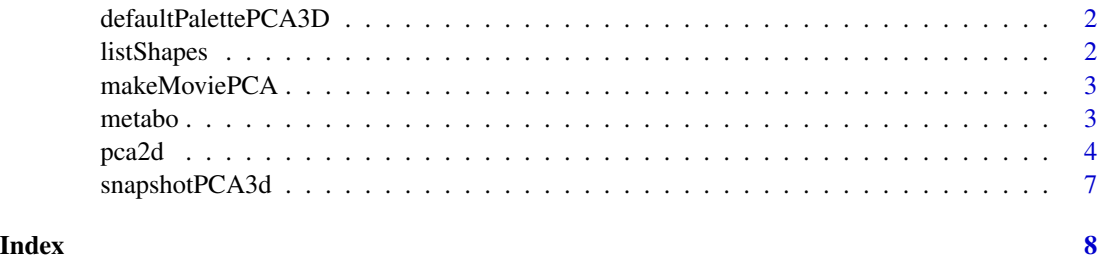

<span id="page-1-0"></span>defaultPalettePCA3D *Default palette*

#### Description

Default set of colors for the pca3d package. This is a colorblind-friendly palette, following the R cookbook.

#### Usage

```
defaultPalettePCA3D(n = NULL, transparent = NULL, d3 = FALSE)
```
#### Arguments

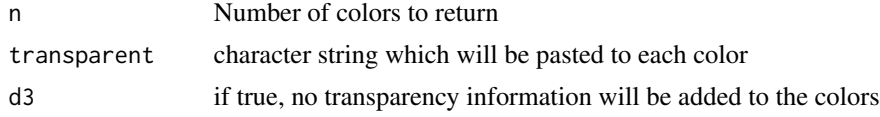

#### Details

The default palette contains 21 colors.

#### Value

A character vector with the color palette

listShapes *Show all permissible shapes for pca3d*

#### Description

Show all permissible shapes for pca3d

#### Usage

listShapes()

#### Details

Show all permissible shapes for the functions pca3d and pca2d. The shapes may be abbreviated using (matching is done with [pmatch](#page-0-0).

#### Value

A data frame with permissible 3d shapes for plotting and their pch counterparts is returned invisibly.

<span id="page-2-0"></span>makeMoviePCA *Create a PCA movie*

#### Description

Make a basic movie using movie3d()

#### Usage

```
makeMoviePCA(...)
```
#### Arguments

... Any parameters will be passed to movie3d()

#### Details

A wrapper around movie3d with some default settings. Used to create a movie on the fly.

#### Value

The value returned by movie3d()

#### Examples

```
## Not run:
data( metabo )
pca <- prcomp( metabo[,-1], scale.= TRUE )
pca3d(pca, group=metabo[,1])
makeMoviePCA()
```
## End(Not run)

metabo *Metabolic profiles in tuberculosis.*

#### Description

Relative abundances of metabolites from serum samples of three groups of individuals

#### Details

A data frame with 136 observations on 425 metabolic variables.

Serum samples from three groups of individuals were compared: tuberculin skin test negative (NEG), positive (POS) and clinical tuberculosis (TB).

<span id="page-3-0"></span>Weiner J 3rd, Parida SK, Maertzdorf J, Black GF, Repsilber D, et al. (2012) Biomarkers of Inflammation, Immunosuppression and Stress Are Revealed by Metabolomic Profiling of Tuberculosis Patients. PLoS ONE 7(7): e40221. doi:10.1371/journal.pone.0040221

#### Examples

```
data(metabo)
# maybe str(metabo) ; plot(metabo) ...
pca <- prcomp( metabo[,-1] )
```
pca2d *Show a three- or two-dimensional plot of a prcomp object*

#### Description

Show a three- two-dimensional plot of a prcomp object or a matrix, using different symbols and colors for groups of data

#### Usage

```
pca2d(pca, components = 1:2, col = NULL, title = NULL, new = FALSE,axes.color = "black", bg = "white", radius = 1, group = NULL,
  shape = NULL, palette = NULL, fancy = FALSE, biplot = FALSE,
 biplot.vars = 5, legend = NULL, show.scale = FALSE,
  show.labels = FALSE, labels.col = "black", show.axes = TRUE,
  show.axe.titles = TRUE, axe.titles = NULL, show.plane = TRUE,
  show.shadows = FALSE, show.centroids = FALSE, show.group.labels = FALSE,
  show.ellipses = FALSE, ellipse.ci = 0.95, ...)
pca3d(pca, components = 1:3, col = NULL, title = NULL, new = FALSE,axes.color = "grey", bg = "white", radius = 1, group = NULL,
  shape = NULL, palette = NULL, fancy = FALSE, biplot = FALSE,
 biplot.vars = 5, legend = NULL, show.scale = FALSE,
  show.labels = FALSE, labels.col = "black", show.axes = TRUE,
  show.axe.titles = TRUE, axe.titles = NULL, show.plane = TRUE,
```
show.shadows = FALSE, show.centroids = FALSE, show.group.labels = FALSE,

show.shapes = TRUE, show.ellipses = FALSE, ellipse.ci = 0.95)

## Arguments

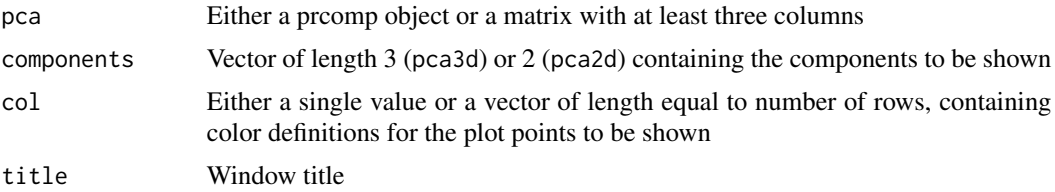

#### <span id="page-4-0"></span> $pca2d$  5

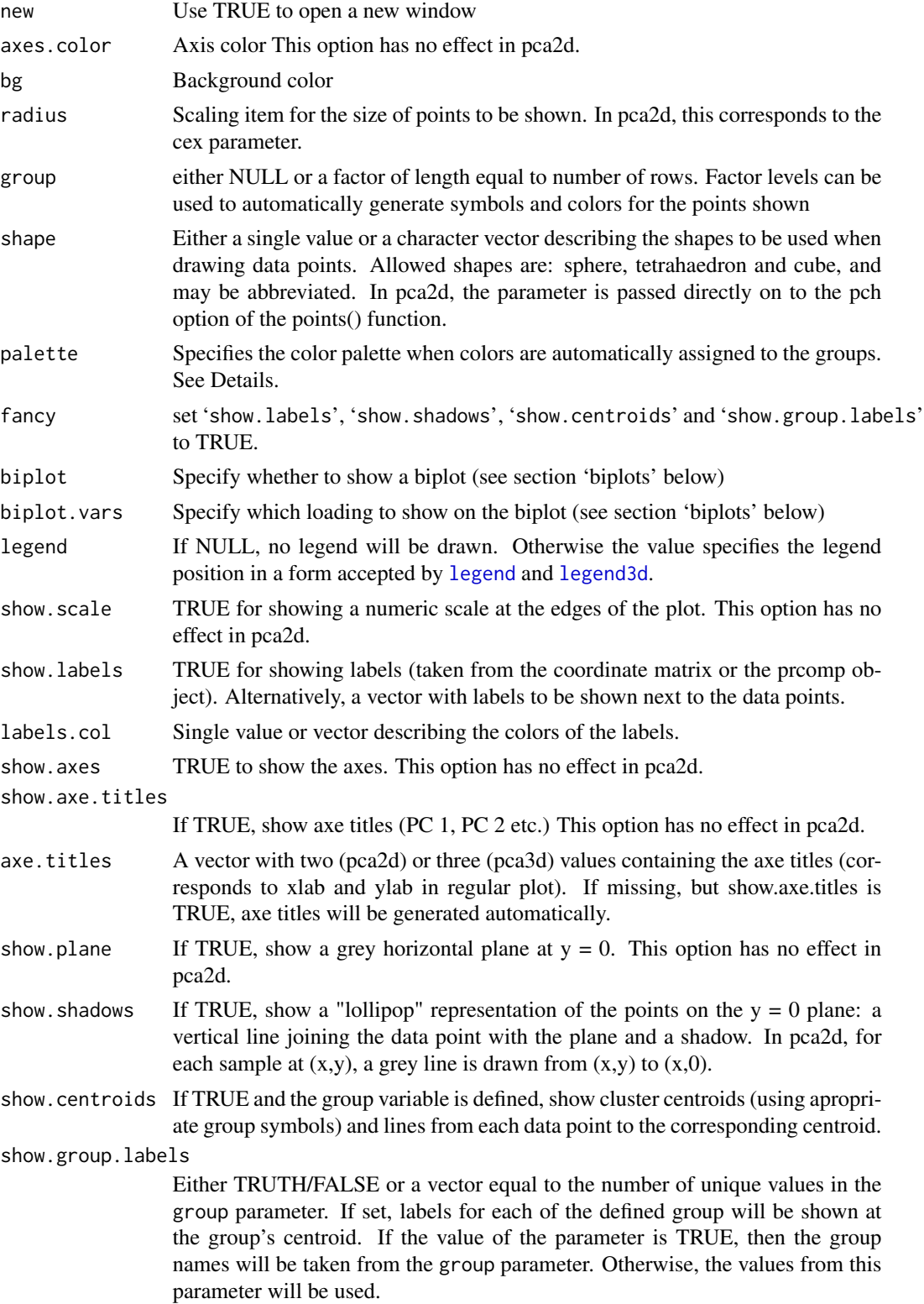

<span id="page-5-0"></span>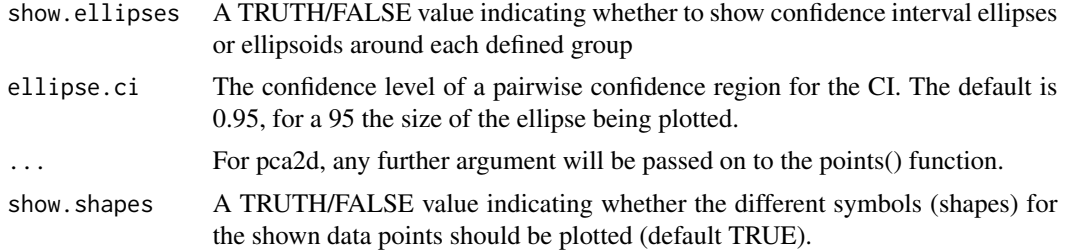

#### Details

The pca3d function shows a three dimensional representation of a PCA object or any other matrix. It uses the rgl package for rendering.

pca2d is the 2D counterpart. It creates a regular, two-dimensional plot on the standard graphic device. However, it takes exactly the same options as pca3d, such that it is easy to create 2D variants of the 3D graph.

Often, PCA visualisation requires using different symbols and colors for different groups of data. pca3d() and pca2d() aim at creating reasonable defaults, such that a simple call with two parameters – the pca object and the vector with group assignments of the samples – is sufficient for a basic diagnosis.

#### Value

Both pca2d and pca3d return invisibly a data frame which can be used to generate a legend for the figure. The data frame has as many rows as there are groups, and column with the group name, assigned color and assigned shape.

#### Biplots

If option 'biplot' is TRUE, a biplot showing both the PCA results (samples) and variables is shown. This corresponds to the [biplot](#page-0-0) function which works for the [prcomp](#page-0-0) class objects. However, a biplot showing all variable loadings will be unreadable if the data is highly dimensional (for example, gene expression data). Therefore, the option 'biplot.vars' specifies which variables are shown on the biplot.

If 'biplot.vars' is a vector of length larger than one, it will be interpreted as a direct selection of the variables to be shown; for example, for a [prcomp](#page-0-0) object pca, the variable selection will happen through pca\$rotation[biplot.vars,].

If 'biplot.vars' is a single number, then for each of the components shown, a number of variables equal to 'biplot.vars' with the highest absolute loadings will be shown on the biplot.

#### Examples

```
data( metabo )
 pca <- prcomp( metabo[,-1], scale.= TRUE )
 pca3d( pca, group= metabo[,1] )
 pca2d( pca, group= metabo[,1] )
 ## a bit more fancy:
```
#### <span id="page-6-0"></span>snapshotPCA3d 7

```
## black background, white axes,
## centroids
pca3d( pca, group= metabo[,1],
 fancy= TRUE, bg= "black",
 axes.color= "white", new= TRUE )
```
snapshotPCA3d *Save a 3D PCA snapshot*

#### Description

Take a snapshot of the 3D PCA to a file.

#### Usage

snapshotPCA3d(file)

#### Arguments

file Name of the file to save the snapshot to data( metabo ) pca <- prcomp( metabo[,- 1], scale.= TRUE ) pca3d(pca, group=metabo[,1]) snapshotPCA3d("testfile.png")

#### Details

This is just a wrapper around rgl.snapshot.

# <span id="page-7-0"></span>Index

∗Topic PCA pca2d, [4](#page-3-0) ∗Topic biplot pca2d, [4](#page-3-0) ∗Topic datasets metabo, [3](#page-2-0) ∗Topic prcomp pca2d, [4](#page-3-0) ∗Topic princomp pca2d, [4](#page-3-0) biplot, *[6](#page-5-0)* defaultPalettePCA3D, [2](#page-1-0) legend, *[5](#page-4-0)* legend3d, *[5](#page-4-0)* listShapes, [2](#page-1-0) makeMoviePCA, [3](#page-2-0) metabo, [3](#page-2-0) pca2d, [4](#page-3-0) pca3d *(*pca2d*)*, [4](#page-3-0) pca3d-package *(*pca2d*)*, [4](#page-3-0) pmatch, *[2](#page-1-0)* prcomp, *[6](#page-5-0)*

snapshotPCA3d, [7](#page-6-0)